## **User wants to add a Howto**

We setup a namespace "contrib" for users to add their howtos.

- 1. At the Start Page go to section Knowledge base and select [User Contribution](https://web.inf.unibz.it/wiki/doku.php?id=contrib:main)
- 2. At the top choose Edit this page or press  $ALT + E$
- 3. Type/Paste your information, press Preview to see if all is correct: format, spell checking, etc.
- 4. Now press Save to store your work

From: <https://wiki.inf.unibz.it/>- **Engineering-Tech Wiki**

Permanent link: **[https://wiki.inf.unibz.it/doku.php?id=public:howto\\_add\\_a\\_new\\_howto](https://wiki.inf.unibz.it/doku.php?id=public:howto_add_a_new_howto)**

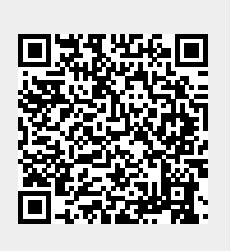

Last update: **2019/01/16 10:03**